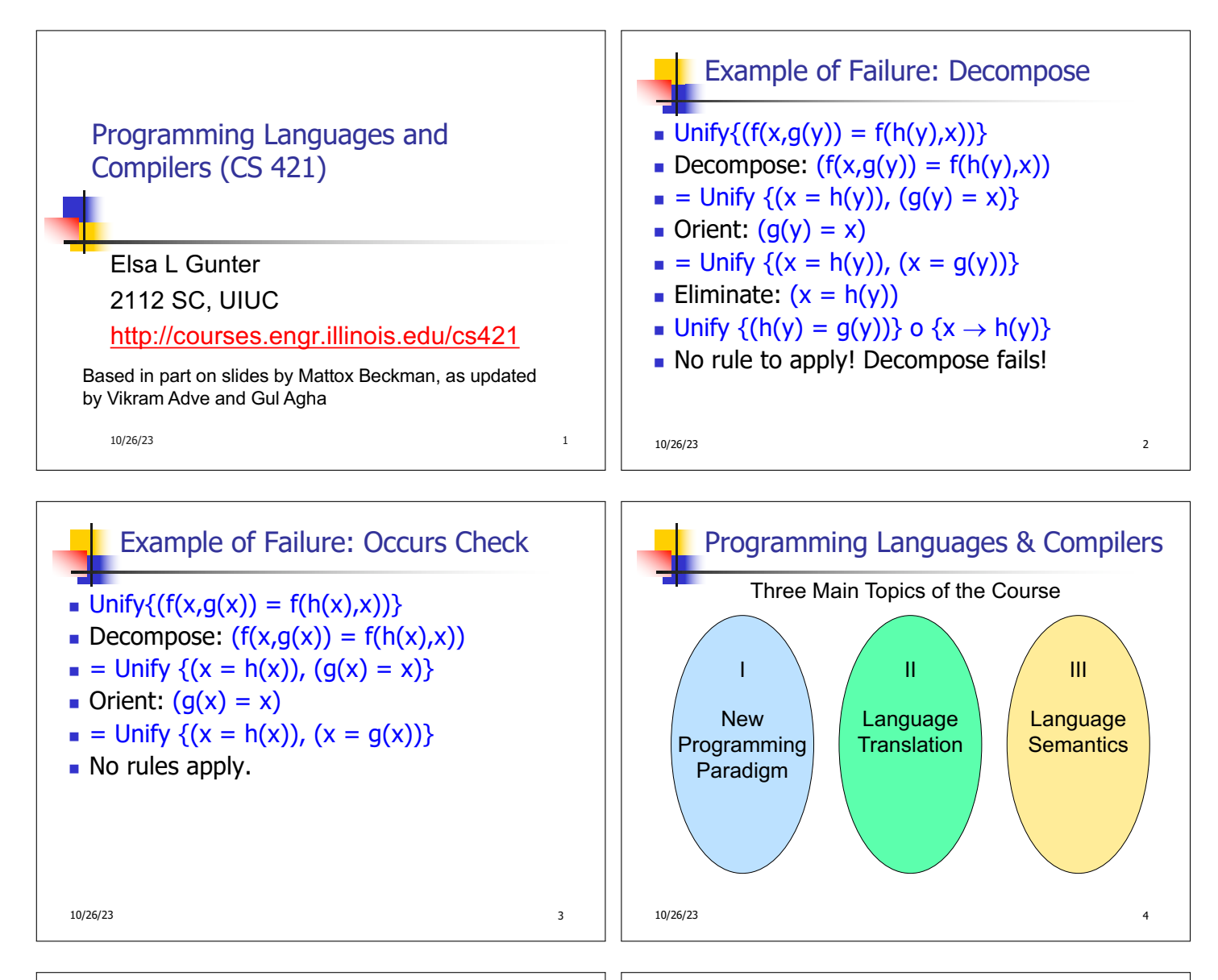

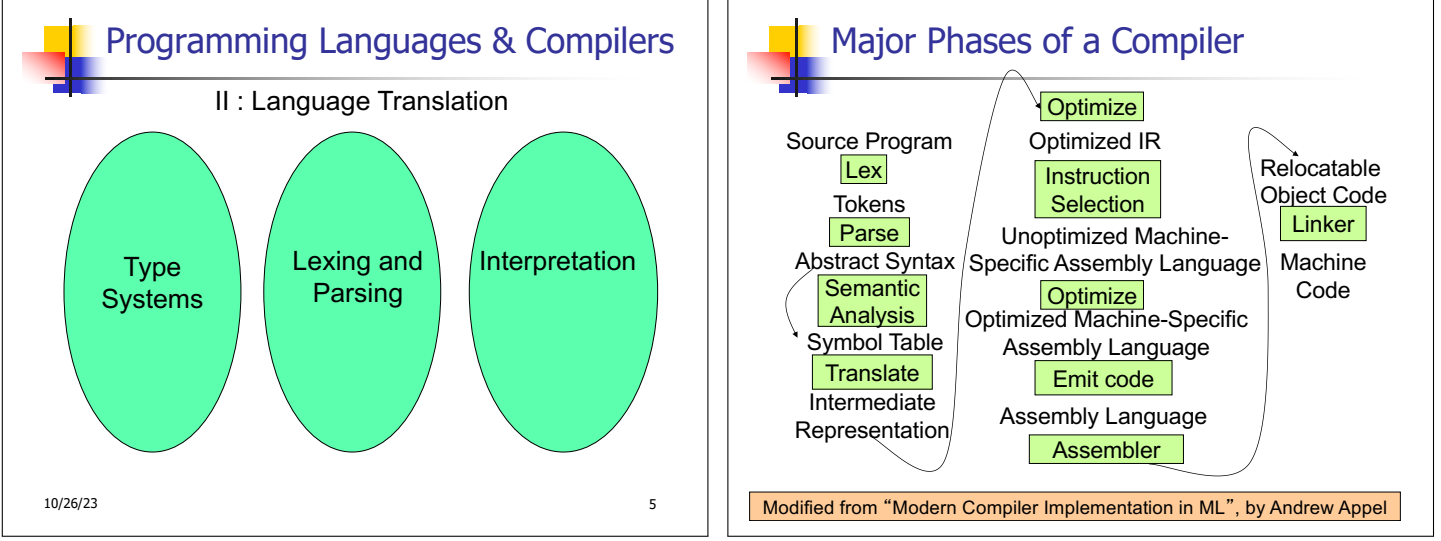

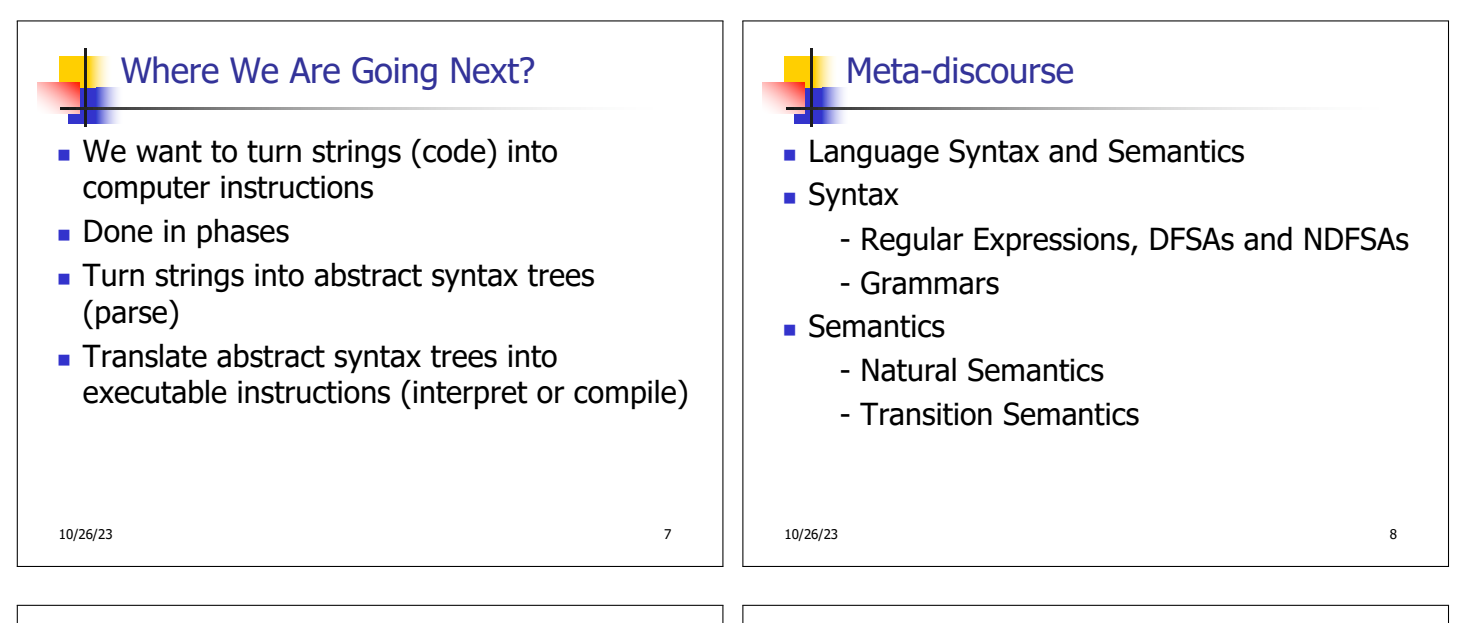

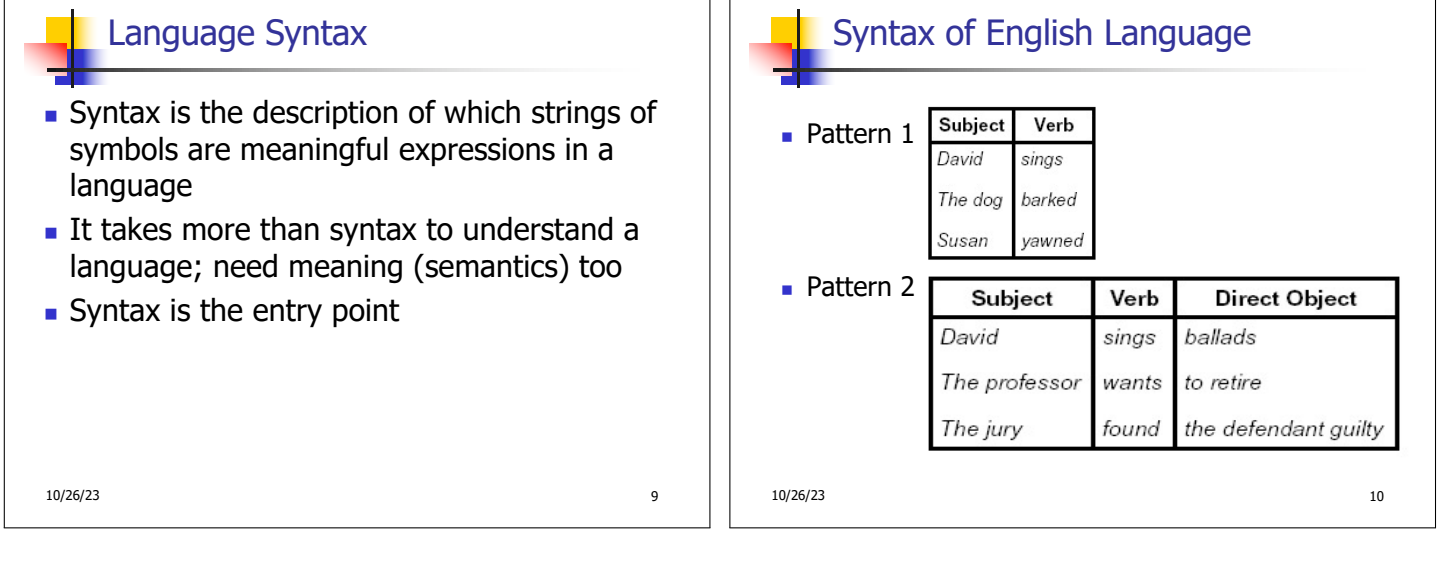

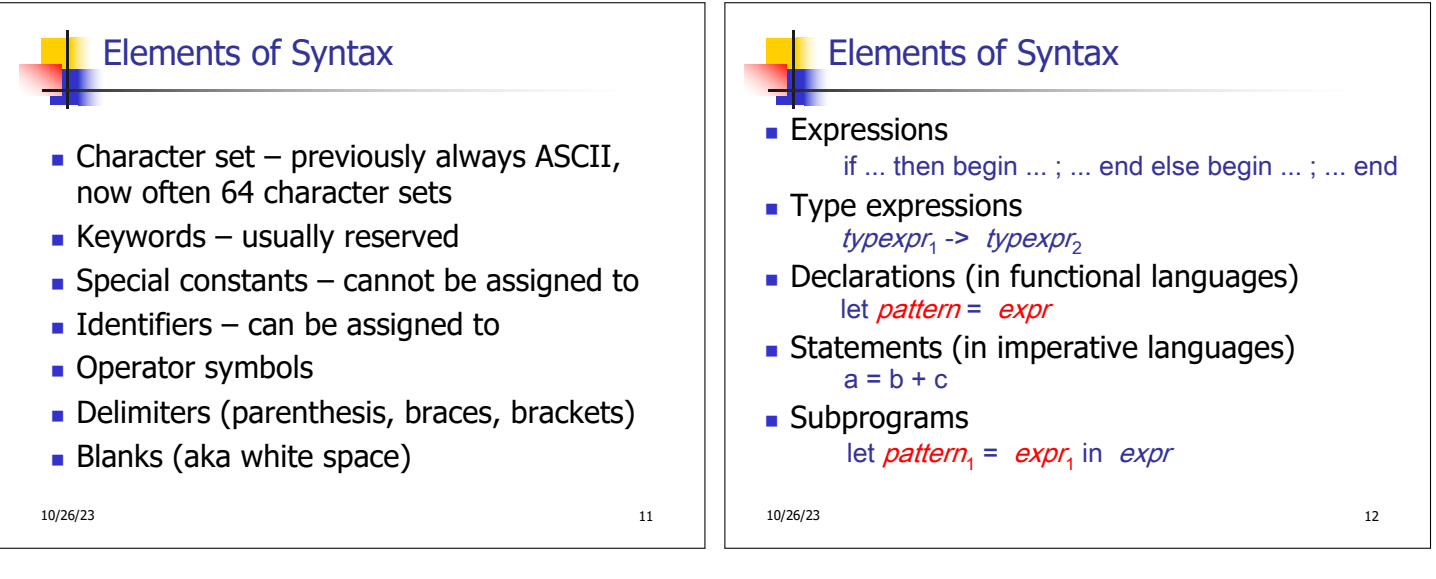

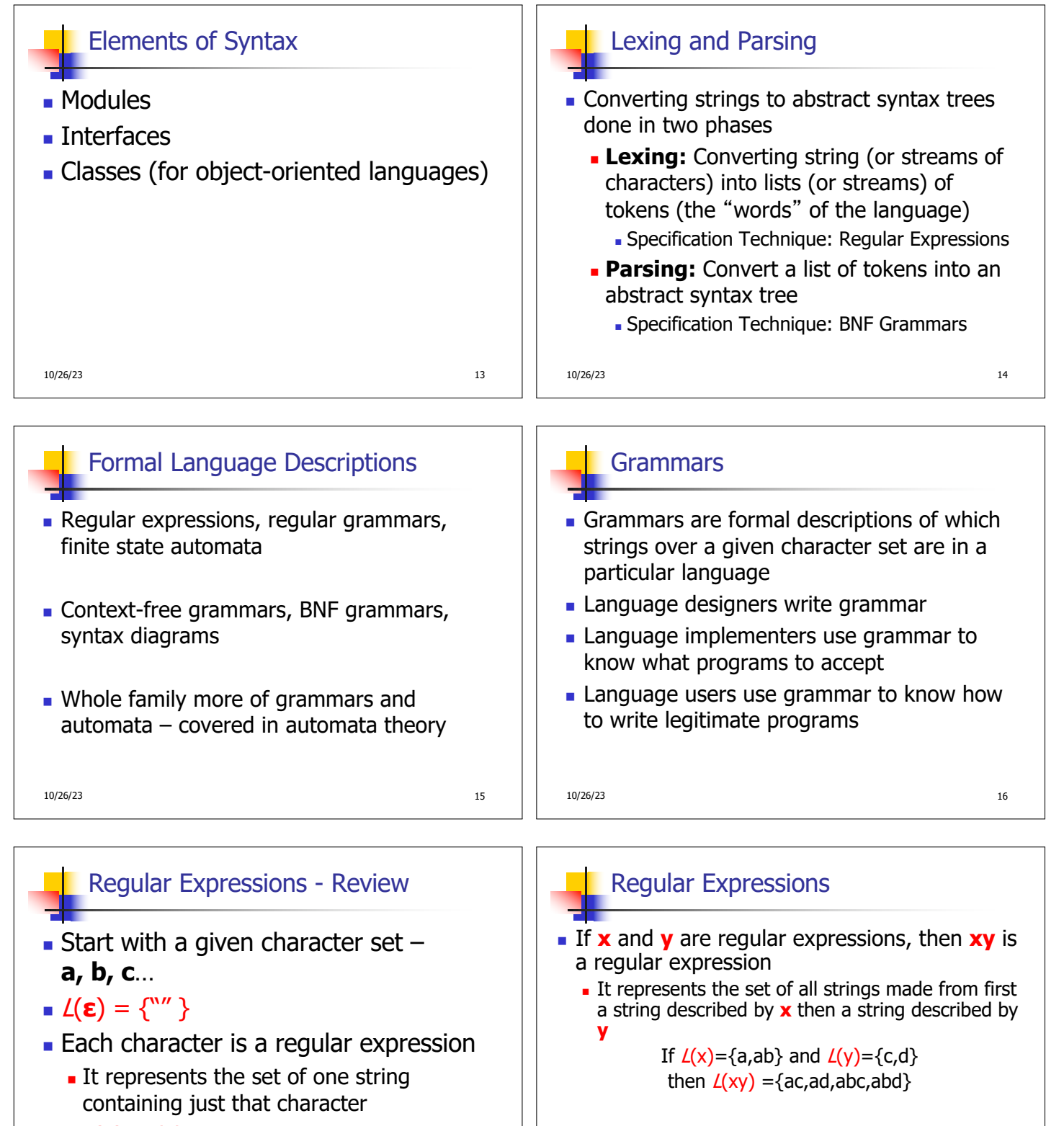

 $L(a) = \{a\}$ 

10/26/23 17

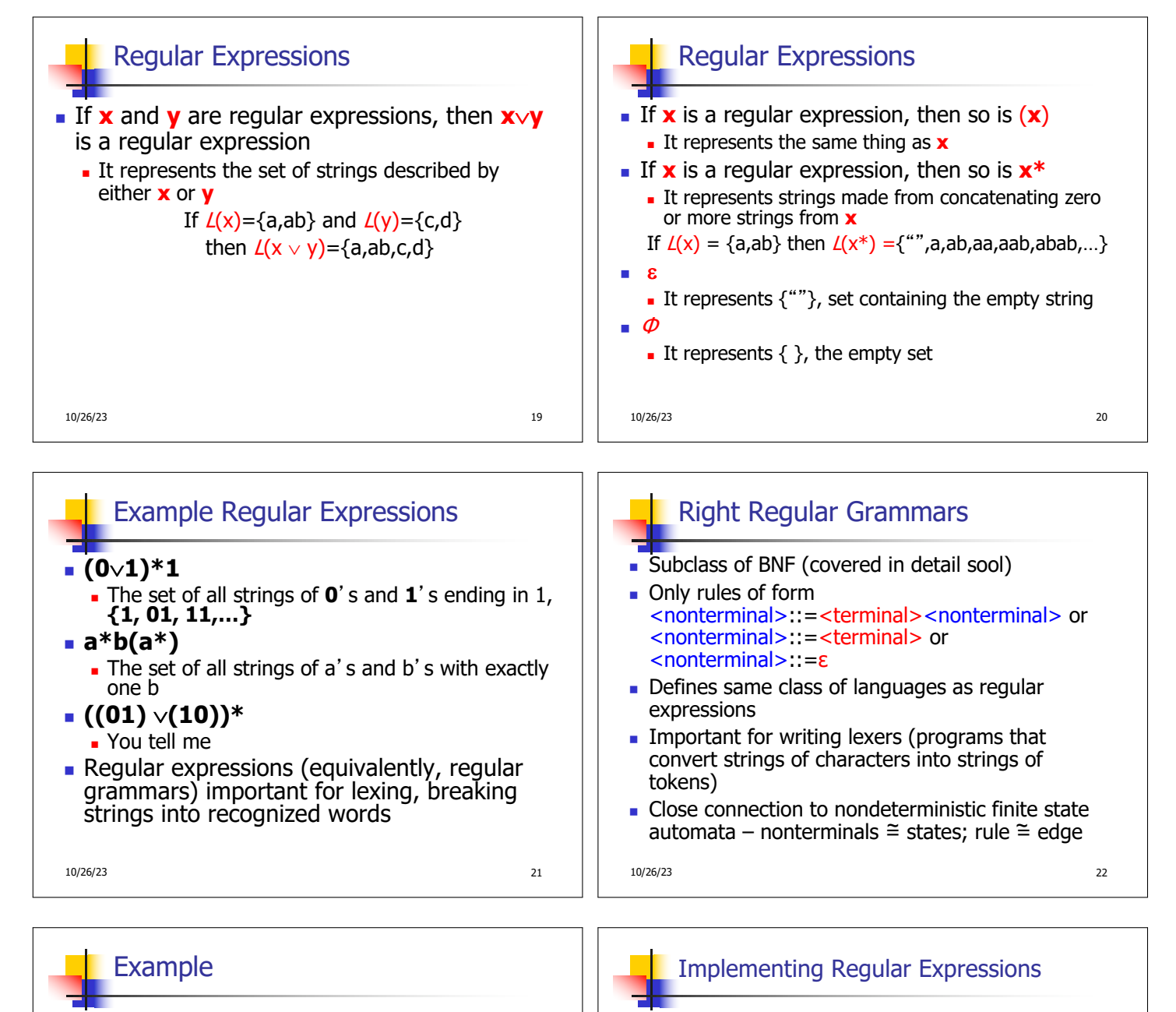

- **Right regular grammar:** 
	- $\epsilon$ -Balanced> ::=  $\epsilon$
	- <Balanced> ::= 0<OneAndMore>
	- <Balanced> ::= 1<ZeroAndMore>
	- <OneAndMore> ::= 1<Balanced>
	- <ZeroAndMore> ::= 0<Balanced>
- Generates even length strings where every initial substring of even length has same number of 0's as 1's

10/26/23 23

- **Requiar expressions reasonable way to** generate strings in language
- Not so good for recognizing when a string is in language
- **Problems with Regular Expressions** 
	- **u** which option to choose,
	- $\blacksquare$  how many repetitions to make
- <sup>n</sup> Answer: finite state automata
- <sup>n</sup> Should have seen in CS374

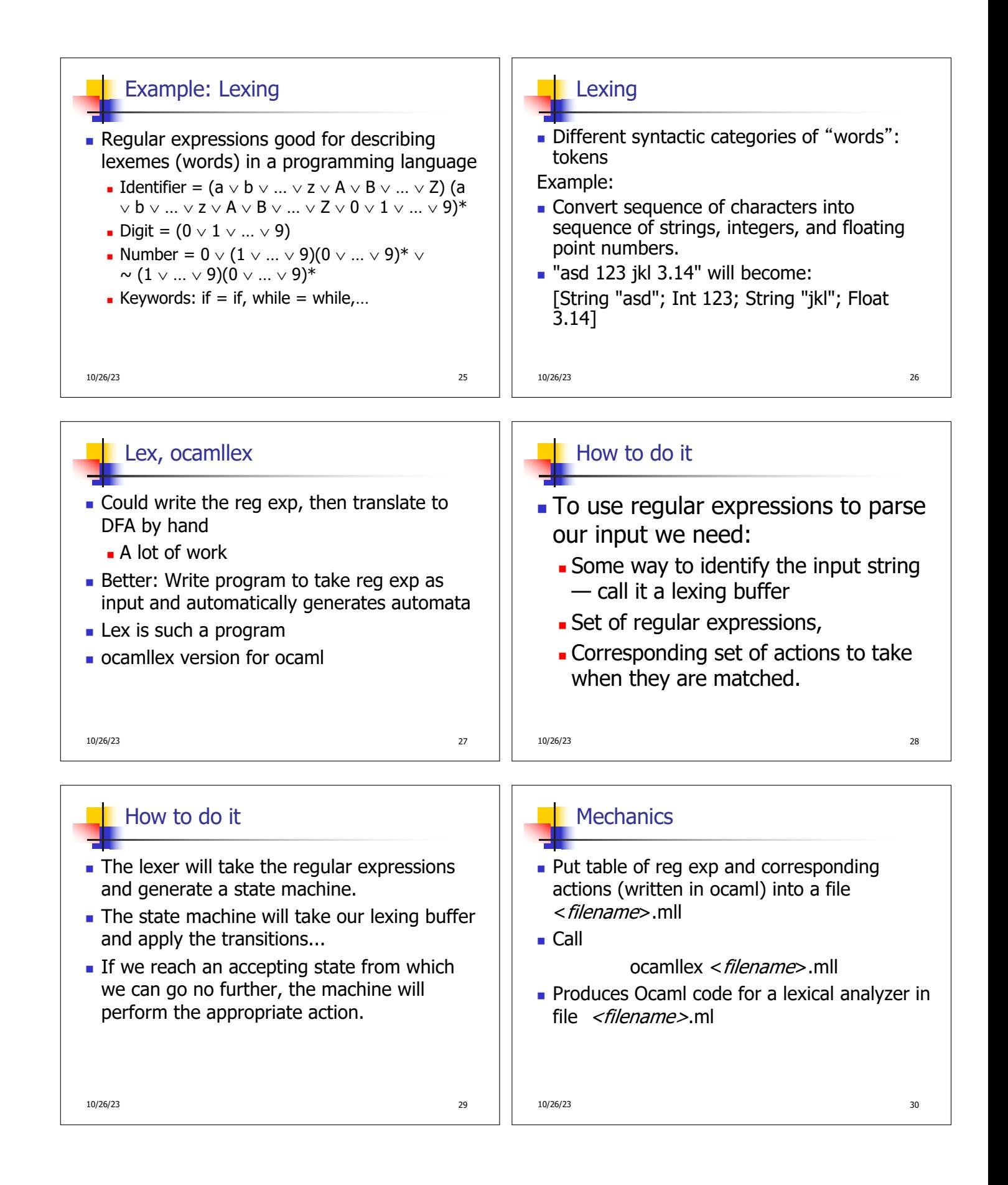

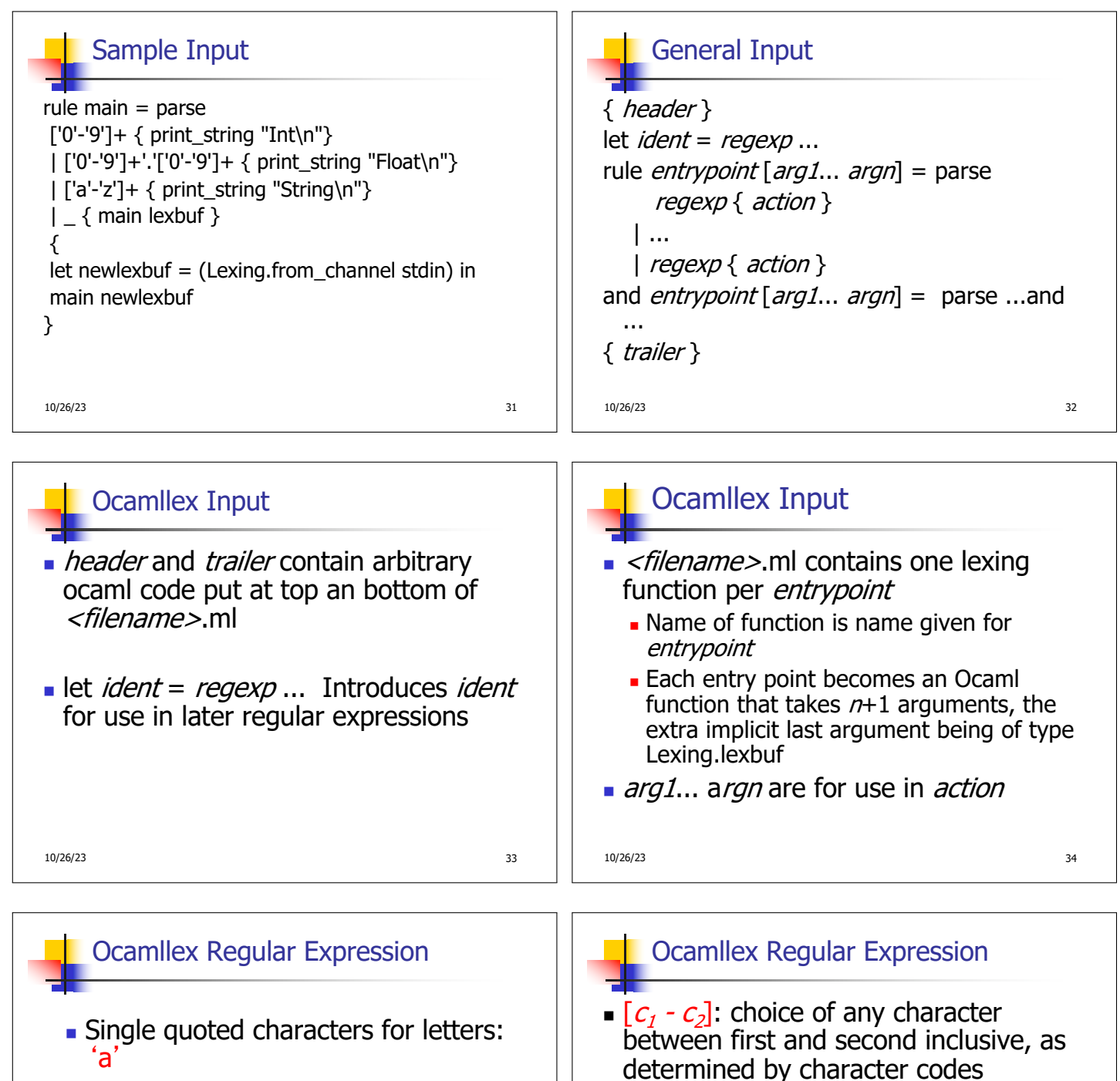

- **n** \_: (underscore) matches any letter
- <sup>n</sup> Eof: special "end\_of\_file" marker
- Concatenation same as usual
- **string**": concatenation of sequence of characters
- $\bullet$   $e_1 / e_2$ : choice what was  $e_1 \vee e_2$

10/26/23 35

- 
- $\cdot$  e?: option was  $e \vee e$

 $e^*$ : same as before  $e+$ : same as  $e e^*$ 

 $\Gamma$  [^ $c_1$  -  $c_2$ ]: choice of any character NOT

 $(e)$ : same as  $e$ 

in set

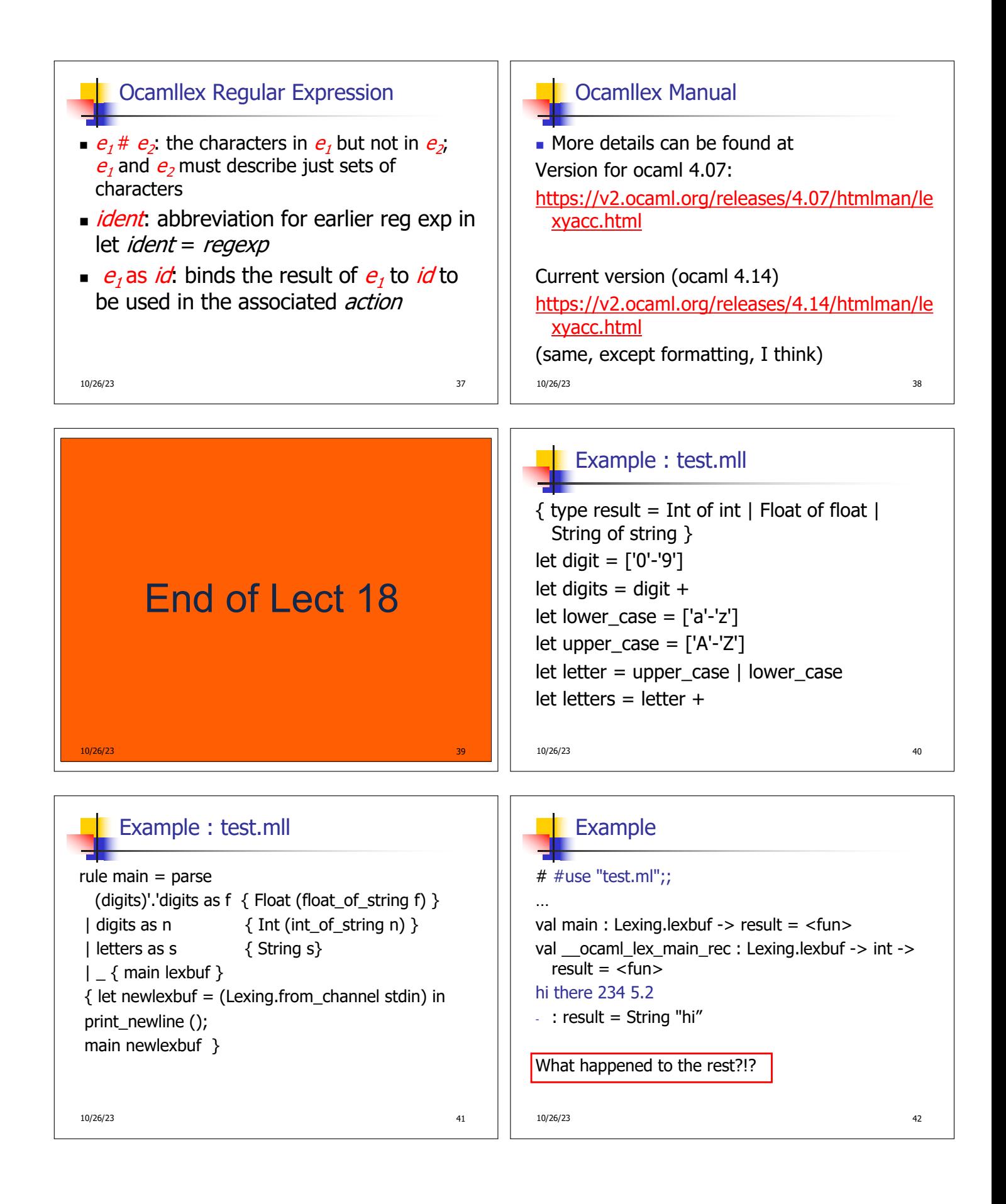

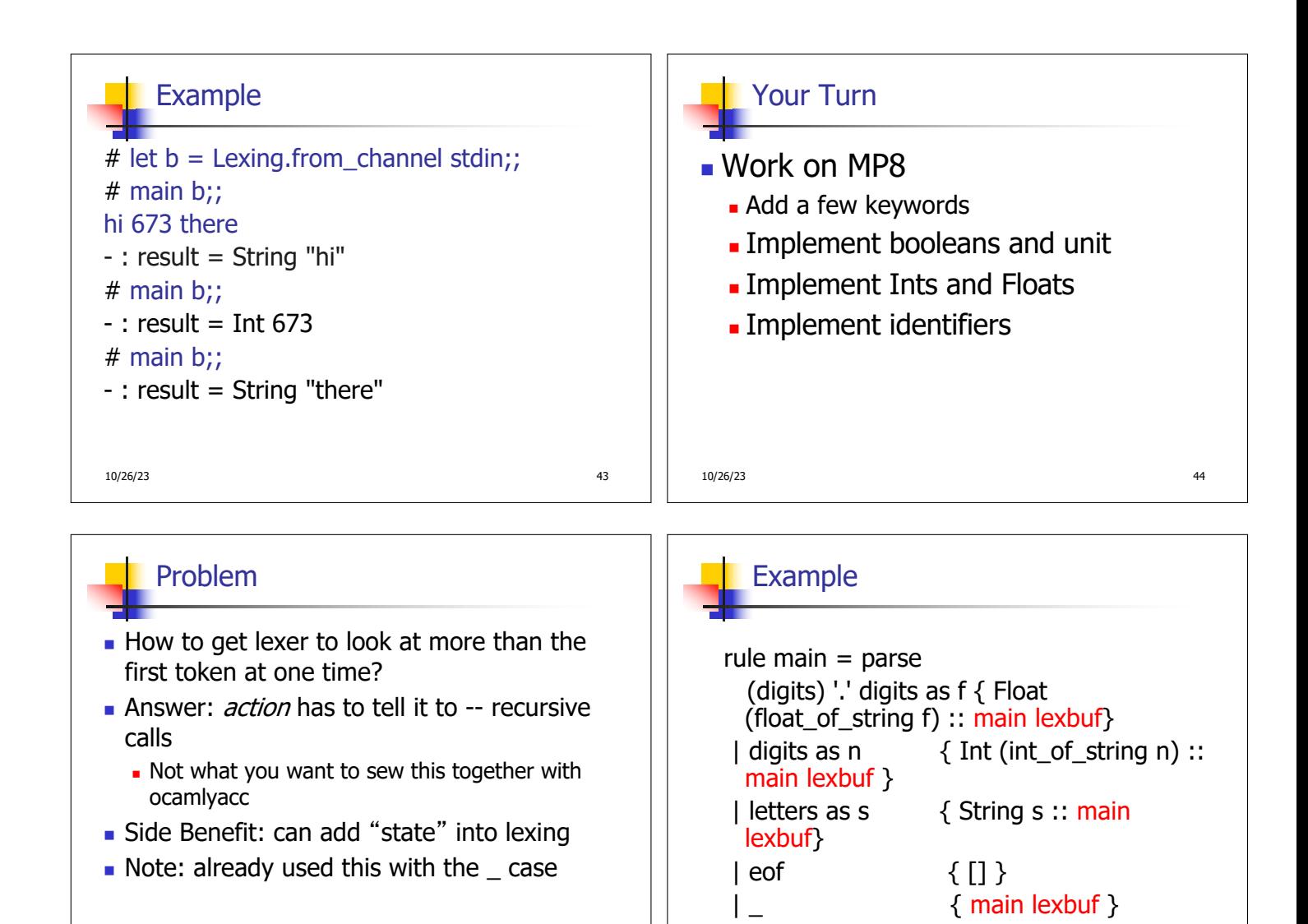

```
10/26/23 45
```
Example Results

## hi there 234 5.2

```
- : result list = [String "hi"; String "there"; Int 
  234; Float 5.2]
# 
Used Ctrl-d to send the end-of-file signal
```
10/26/23 47

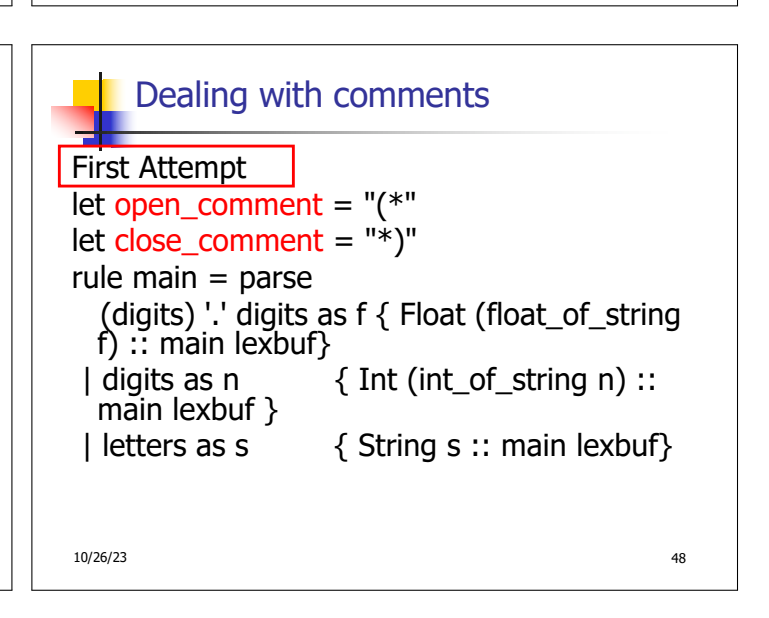

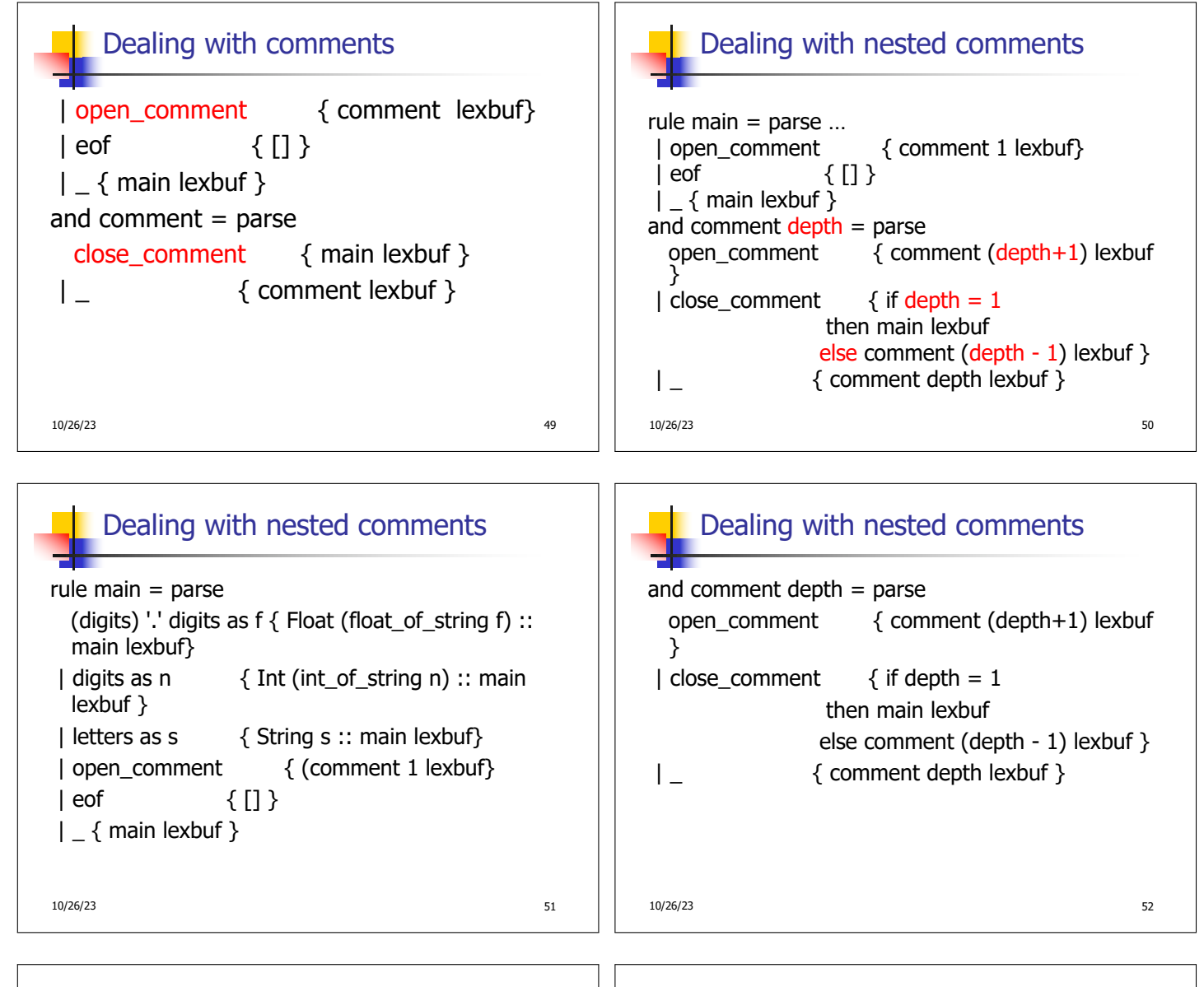

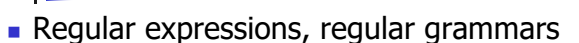

Types of Formal Language Descriptions

- **n** Context-free grammars, BNF grammars, syntax diagrams
- $\blacksquare$  Finite state automata
- **Pushdown automata**
- Whole family more of grammars and automata – covered in automata theory

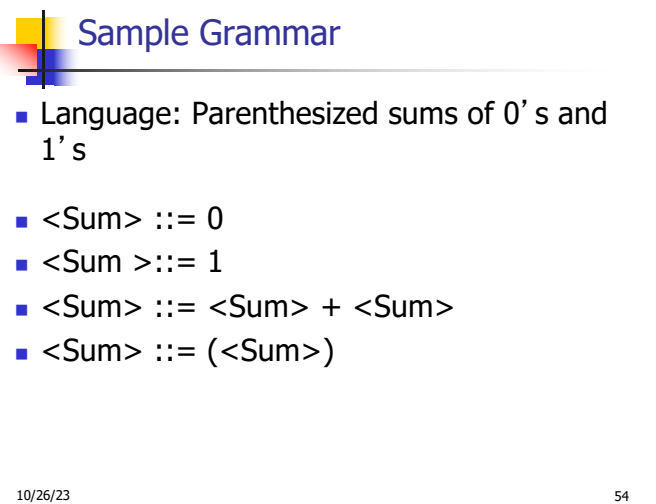

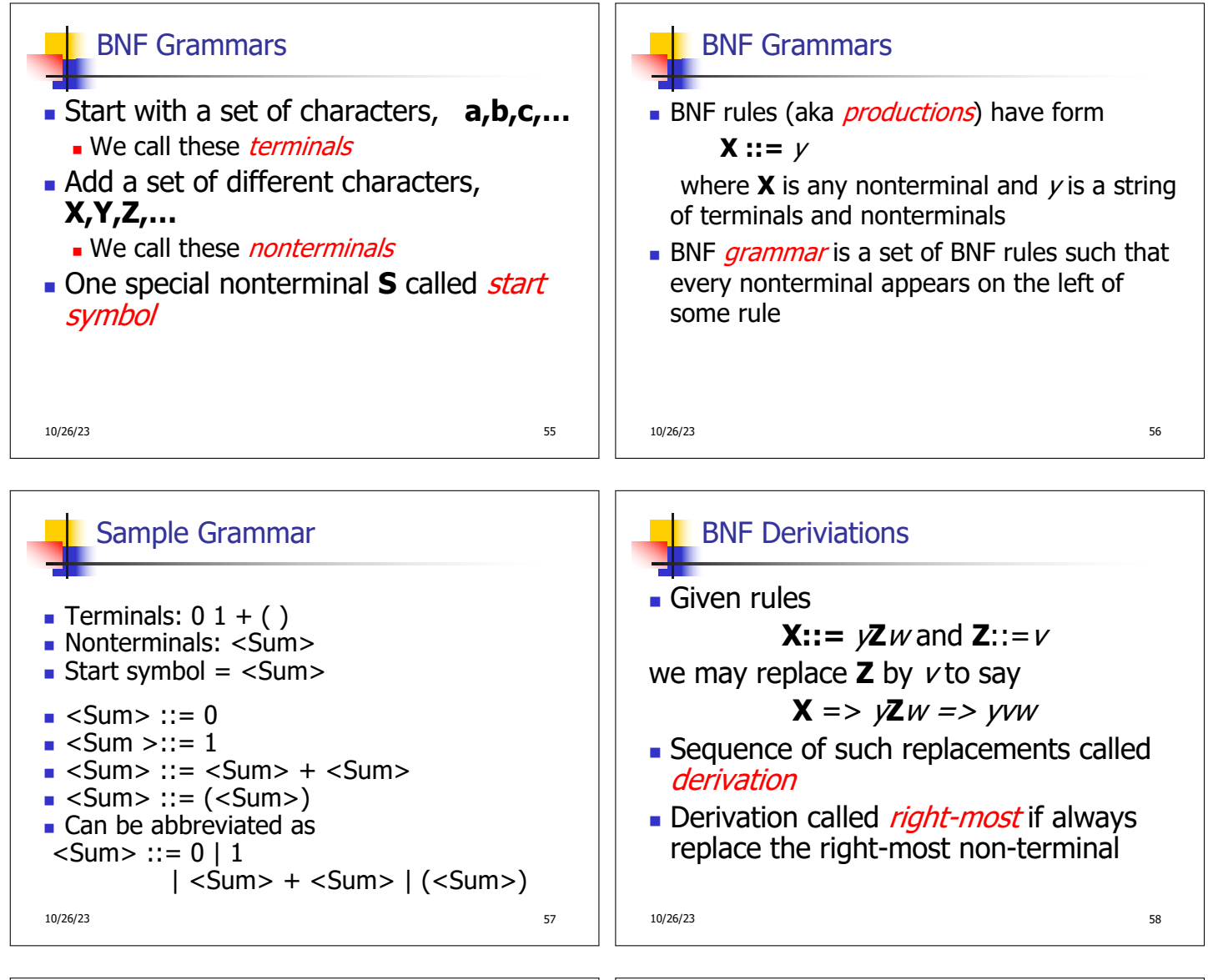

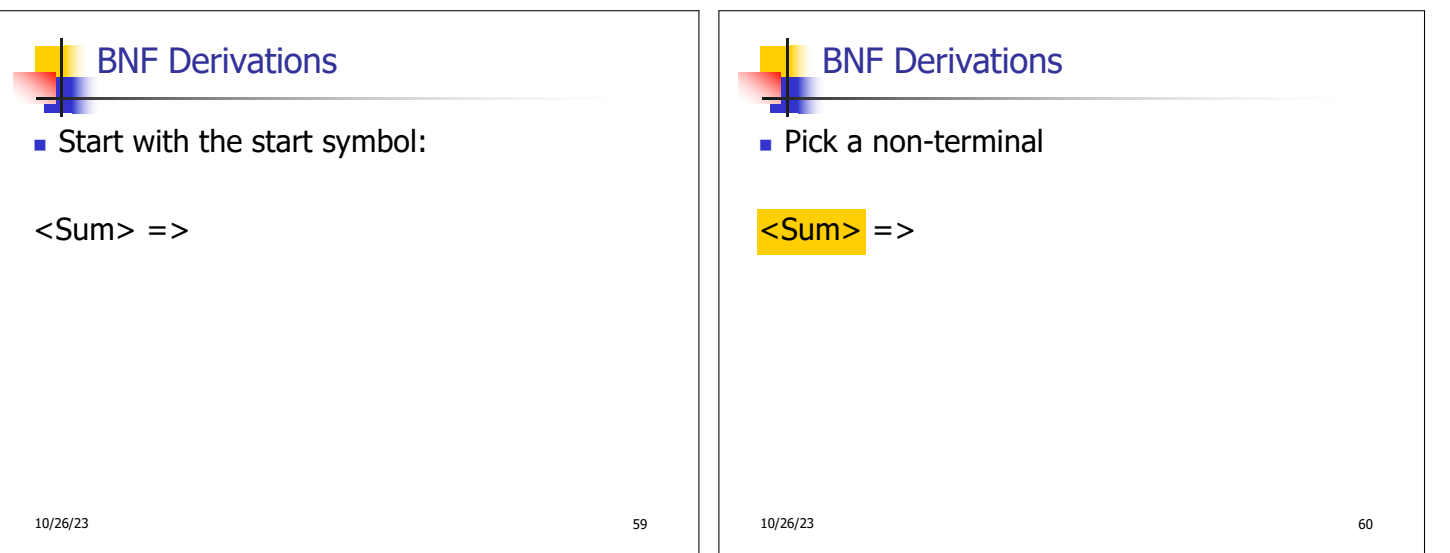

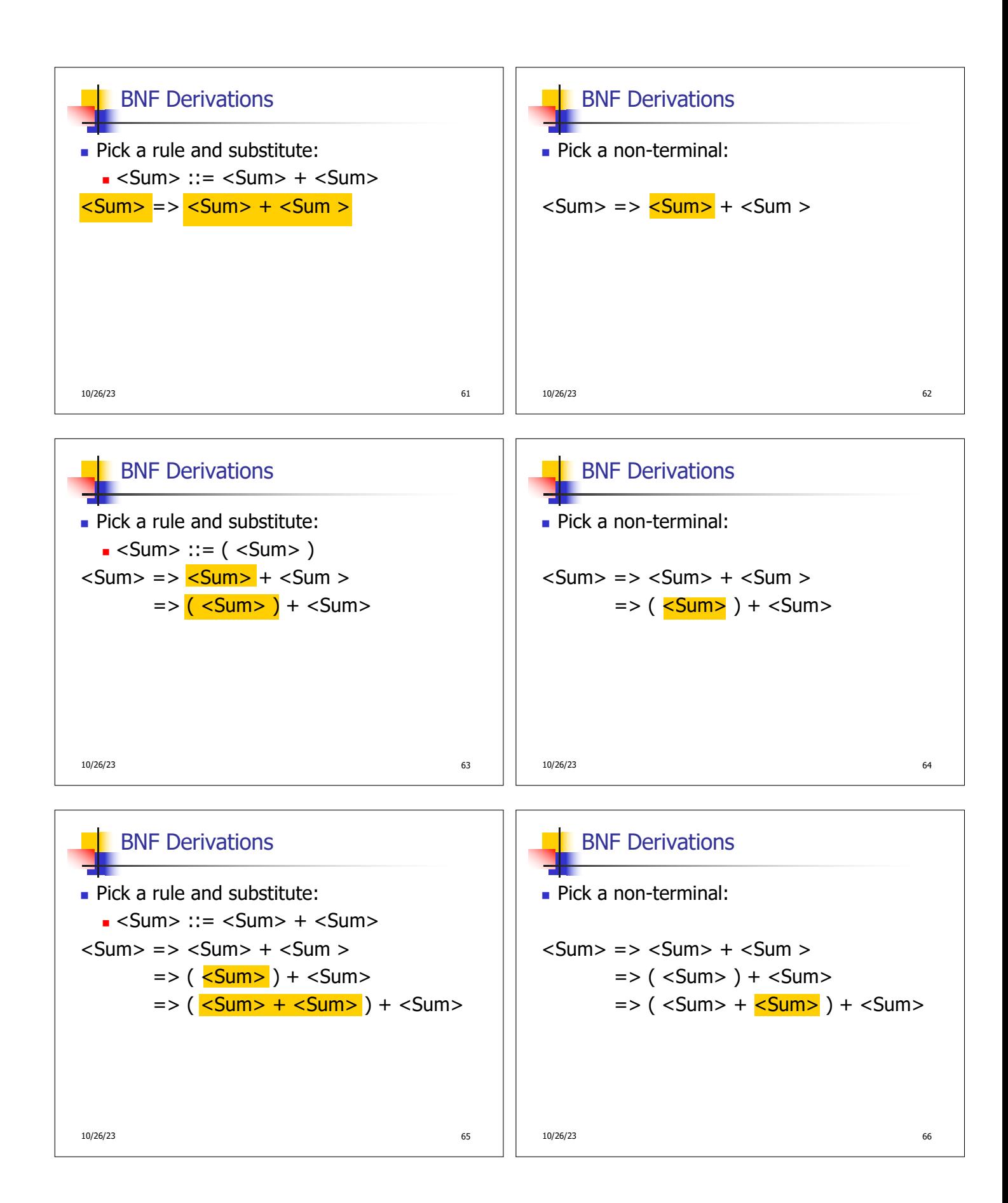

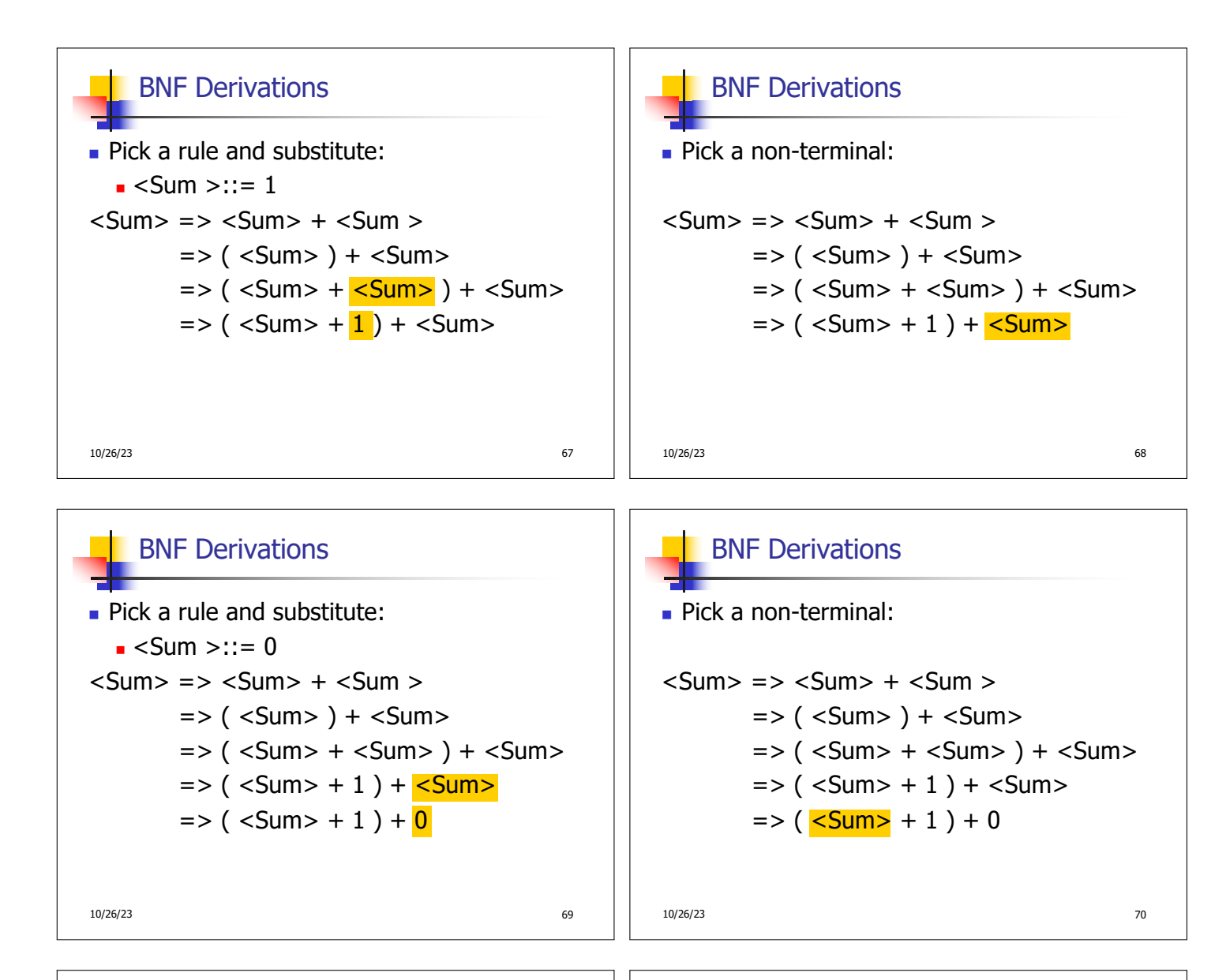

## 10/26/23 71  $\blacksquare$  Pick a rule and substitute  $s = S \times S \times S$  $<$ Sum $>$  = $>$   $<$ Sum $>$  +  $<$ Sum $>$  $\Rightarrow$  (  $\le$ Sum $>$  ) +  $\le$ Sum $>$  $\Rightarrow$  (  $\le$ Sum $>$  +  $\le$ Sum $>$  ) +  $\le$ Sum $>$  $\Rightarrow$  (  $\le$ Sum $>$  + 1 ) +  $\le$ Sum $>$  $\Rightarrow$  (  $\leq$ Sum> + 1 ) 0  $\Rightarrow$  (0+1) + 0 BNF Derivations

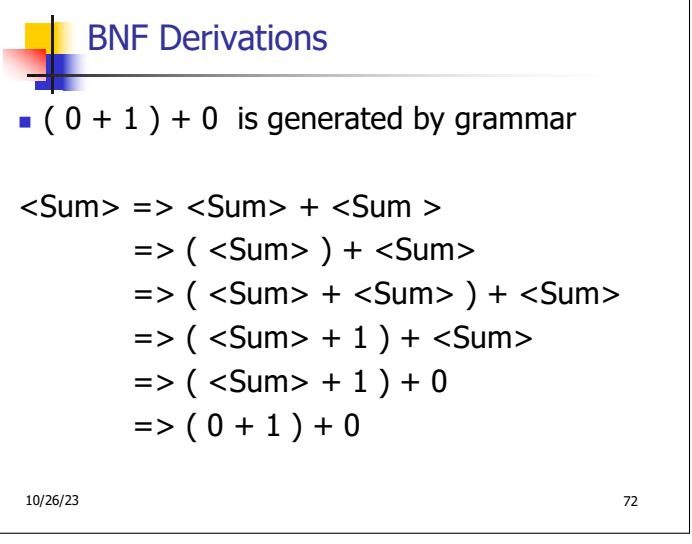

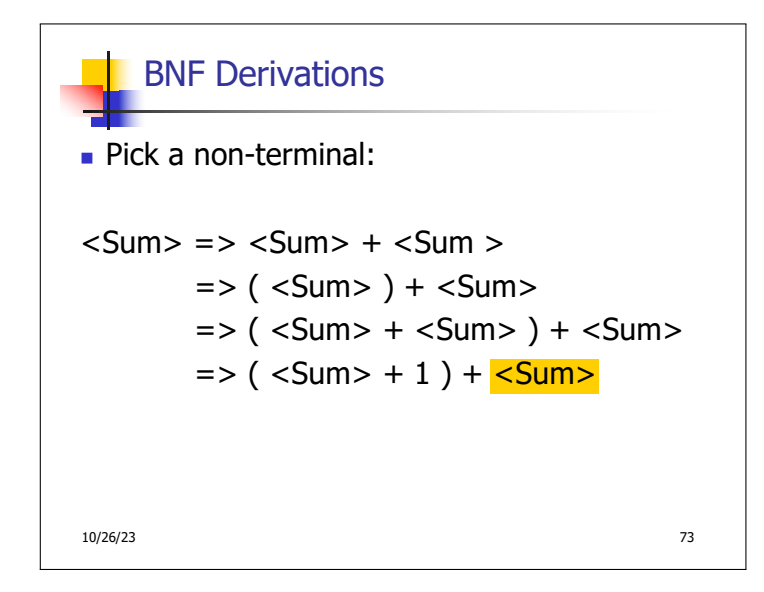